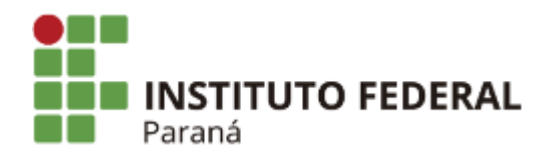

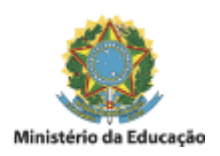

## PORTARIA Nº 125, DE 26 DE JULHO DE 2019

O DIRETOR GERAL DO *CAMPUS* JACAREZINHO DO INSTITUTO FEDERAL DO PARANÁ, no uso das atribuições que lhe foram conferidas pela Portaria 1.026/Reitoria, de 28 de julho de 2016, publicada no Diário Oficial da União em 29 de julho de 2016,

CONSIDERANDO a Resolução nº 27/Consup, de 03 de julho de 2017, que aprova a regulamentação de contratação de professores substitutos no IFPR, retificada pela Resolução 13/Consup, de de 02 de abril de 2018;

CONSIDERANDO o constante dos autos do processo nº 23411.008092/2019-58;

## RESOLVE:

Art. 1º Designar, os nomes abaixo, para composição da Comissão Julgadora do Processo Seletivo Simplificado para Professor Substituto, Área de Conhecimento: Informática, de que trata o Edital nº 129/2019 – PROGEPE/IFPR:

> TITULARES: Fabrício Baptista – IFPR Marcia Cristina dos Reis - IFPR Sérgio Roberto Delfino - FATEC

SUPLENTE: Lafaiete Henrique Rosa Leme - IFPR Héber Renato Fadel de Morais - IFPR Thiago Adriano Coleti - UENP

Art. 2º Esta Portaria entra em vigor na data de sua publicação.

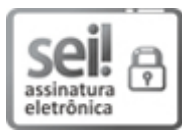

Documento assinado eletronicamente por **RODOLFO FIORUCCI**, **DIRETOR(a)**, em 29/07/2019, às 08:51, conforme horário oficial de Brasília, com [fundamento](http://www.planalto.gov.br/ccivil_03/_Ato2015-2018/2015/Decreto/D8539.htm) no art. 6º, § 1º, do Decreto nº 8.539, de 8 de outubro de 2015.

A autenticidade deste documento pode ser conferida no site https://sei.ifpr.edu.br/sei/controlador\_externo.php?

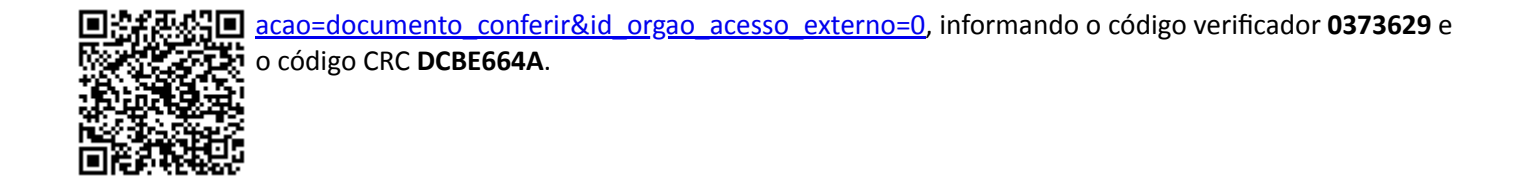

**Referência:** Processo nº 23411.008092/2019-58 SEI nº 0373629

INSTITUTO FEDERAL DO PARANÁ | JACAREZINHO/DG/IFPR/JACAREZINHO-DG/JACAREZINHO Av. Victor Ferreira do Amaral, 306,3º Andar Curiba - PR | CEP CEP 82530-230 - Brasil